## **%V - Control of Print Mode**

This terminal command only applies to terminals which support inverse (right-to-left) print mode. See also profile parameter PM in the *Parameter Reference* documentation, and *Bidirectional Language Support* in the *Unicode and Code Page Support* documentation.

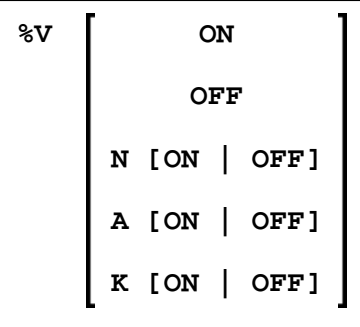

Syntax description:

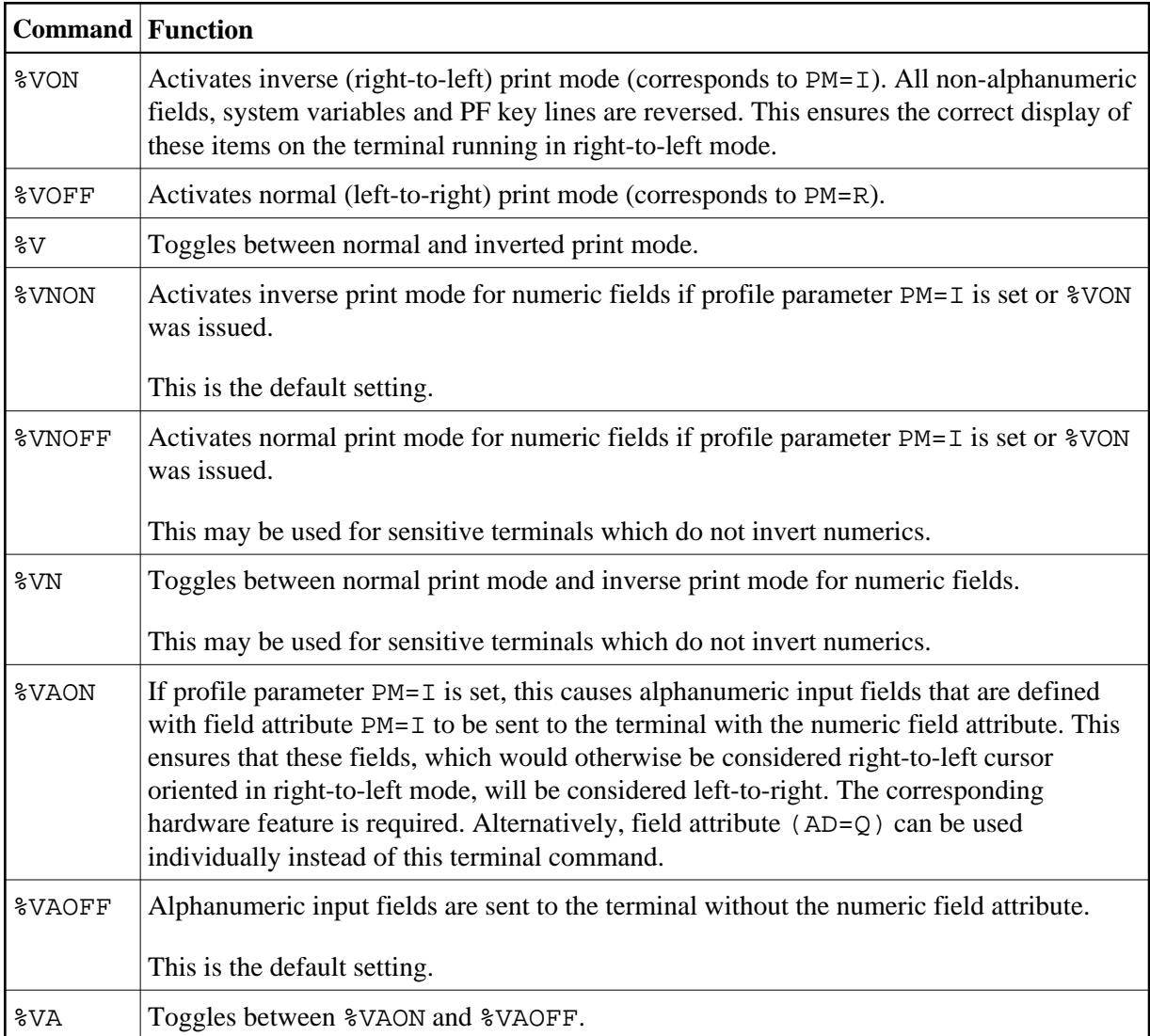

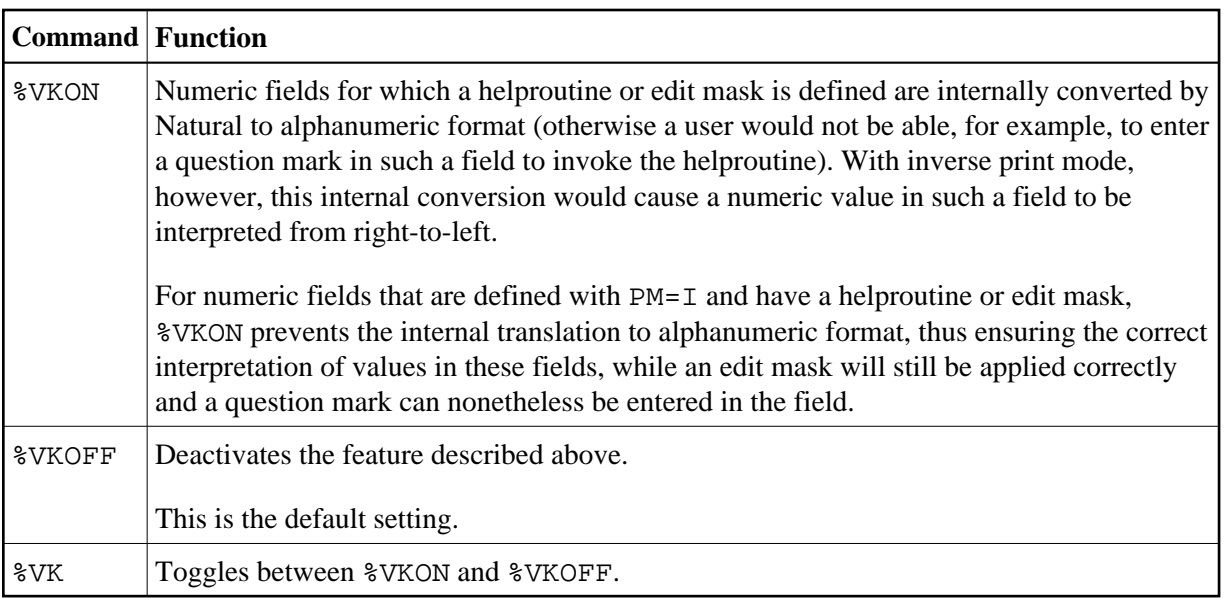

Application Programming Interface: USR0350N. See *SYSEXT - Natural Application Programming Interfaces* in the *Utilities* documentation.